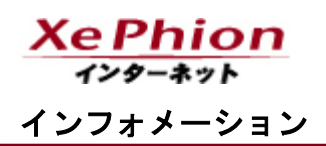

2024 年 1 月 24 日 株式会社エヌ・ティ・ティ エムイー

## 【重要】XePhion エンタープライズメールサービス切替工事のお知らせ (切替日:2024 年 2 月 1 日)

平素は弊社サービスをご利用いただき誠にありがとうございます。

弊社公式サイト、およびメールにてお知らせしておりますとおり、お客様へより便利なメールサ ービスを提供するため、新しいメールサーバへ移行します。

詳細は「メールサービスリニューアルのお知らせ」ページにてご確認ください。

<https://www.wakwak.com/prl/newmail.html>

メールサーバの移行により、メールサービスの機能が一部変更になり、お客様による設定変更が 必要な場合がありますので、スケジュール・変更になる内容等をご確認いただき、必要に応じてご 対応いただきますようお願いします。

1. 対象のお客様

ISP サービス :XePhion エンタープライズ メールアドレスドメイン:ep.wakwak.ne.jp

2. 切替日

2024年2月1日(木)0:00~6:00 (深夜~早朝)

- 3. 工事影響 工事期間中、以下のサービスがご利用いただけない時間帯が発生いたします。
	- ・メール送受信
	- ・WAKWAK ユーティリティ(メールサービスの以下の設定)

メールパスワードの変更

メールフィルタリングの設定確認

- ・メールウイルスチェックプラスの購入、解約
- ・メールプラスの購入、解約
- ・メールアカウントの変更
- ・基本メールアドレス変更

※作業状況によりメンテナンス時間が予定よりも延長する場合があります。 最新の故 障・メンテナンス情報は下記ホームページからご確認ください。 <https://www.wakwak.com/biz/maintenance/index.html>

## 4. 設定変更

今回のリニューアルによりメールサーバが変更となりますが、メールソフトの設定変更をしな くても、これまでどおりメールの送受信ができます。 ただし、以下を実施するためには、切替後に設定をしていただく必要があります。 必要なお客様はお手数ですが手順をご確認の上、実施をお願いします。

4-1 旧メールサーバのメール受信

切替前の最後の受信から切替までの間に旧メールサーバに届いたメールを受信したい場合 は、以下から手順をご確認の上、実施をお願いします。

<https://www.wakwak.com/documents/oldservers.pdf>

4-2 メールフィルターの再設定(利用者のみ)

旧メールサーバで「メールフィルタリング」をご利用していた方で、切替後も同様の内容で メールフィルターを利用したい場合は、切替後に Web メールにログインし設定をお願いしま す。

<Web メール>

<https://webmail.wakwak.com/>

※2024 年 2 月 1 日からログイン可能

旧メールサーバの設定状況については、WAKWAK ユーティリティよりご確認いただけます。 <WAKWAK ユーティリティ> <https://utility.wakwak.com/cgi-bin/utils/login.cgi?TY=MAIL> ※2024 年 5 月 31 日までログイン可能

今後とも XePhion エンタープライズをご愛顧いただきますようよろしくお願い申し上げます。

ご不明な点は[NTT-ME [インフォメーションセンタ](https://www.wakwak.com/biz/xephion/inquiry/form.html)]までお問合せください。